# Álgebra Lineal II

## **TEMA II**- Espacios vectoriales euclídeos. **Capítulo 2**. Ortogonalidad.

## **Vectores, sistemas, bases ortogonales y ortonormales. Método de ortogonalización de Gram-Schmidt.**

**Luis Fuentes García (2022).** 

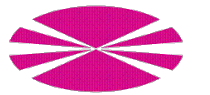

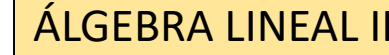

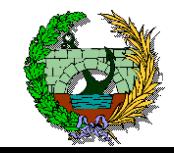

#### **Vectores ortogonales.**

**Trabajaremos en un Espacio vectorial euclídeo =** Espacio vectorial  $U$  + **producto escalar** 

**Definición**. Dos vectores  $\vec{u}$ ,  $\vec{v}$  se dicen **ortogonales** o **perpendiculares** y se denota por  $\vec{u} \perp \vec{v}$  si  $\vec{u} \cdot \vec{v} = 0$ .

**Propiedades:**

1) 
$$
\vec{u} \perp \vec{u} \Leftrightarrow \vec{u} = \vec{0}
$$
 \t**Prueba:**  $\vec{u} \perp \vec{u} \Leftrightarrow \vec{u} \cdot \vec{u} = \vec{0} \Leftrightarrow ||\vec{u}|| = 0 \Leftrightarrow \vec{u} = \vec{0}$ 

$$
\vec{u} \perp \vec{v} \Leftrightarrow \angle(\vec{u}, \vec{v}) = 90^0
$$
\n
$$
\text{Prueba:} \qquad \vec{u} \perp \vec{v} \quad \Leftrightarrow \quad \vec{u} \cdot \vec{v} = 0 \quad \Leftrightarrow \quad \cos\angle(\vec{u}, \vec{v}) = \frac{\vec{u} \cdot \vec{v}}{\|\vec{u}\| \|\vec{v}\|} = 0 \quad \Leftrightarrow \quad \angle(\vec{u}, \vec{v}) = 90^0
$$

**3) Teorema de Pitágoras.** Si $\vec{u} \perp \vec{v}$ entonces  $\|\vec{u} + \vec{v}\|^2 = \|\vec{u}\|^2 + \|\vec{v}\|^2$ 

$$
\boxed{\text{Prueba:} \quad \|\vec{u}+\vec{v}\|^2 = (\vec{u}+\vec{v}) \cdot (\vec{u}+\vec{v}) = \vec{u} \cdot \vec{u} + \vec{u} \cdot \vec{v} + \vec{v} \cdot \vec{u} + \vec{v} \cdot \vec{v} =}
$$

$$
\text{simetría} \longrightarrow \text{arg} \, ||\vec{u}||^2 + 2\vec{u} \cdot \vec{v} + ||\vec{v}||^2 = ||\vec{u}||^2 + ||\vec{v}||^2
$$

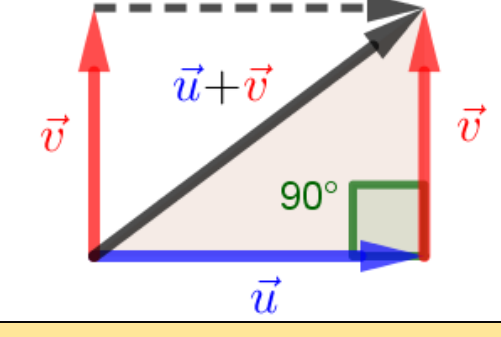

ÁLGEBRA LINEAL II Grado en Tecnología en la Ingeniería Civil. UDC.

 $\vec{u} \perp \vec{v} \Leftrightarrow \vec{u} \cdot \vec{v} = 0$ 

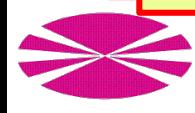

 $\vec{u} \perp \vec{v} \Leftrightarrow \vec{u} \cdot \vec{v} = 0$ 

#### **Sistemas ortogonales y ortonormales.**

**Definición.**  $\{\vec{u}_1 \vec{u}_2, ..., \vec{u}_k\}$  se dicen un **sistema ortogonal** si cumple:

$$
\vec{u}_i \perp \vec{u}_j \text{ si } i \neq j \iff \vec{u}_i \cdot \vec{u}_j = 0 \text{ si } i \neq j.
$$

(**cada vector es ortogonal a los demás**)

**Definición.** { $\vec{u}_1 \vec{u}_2$ , ...,  $\vec{u}_k$ } se dicen un **sistema ortonormal** si cumple:

$$
\vec{u}_i \perp \vec{u}_j \text{ si } i \neq j \iff \vec{u}_i \cdot \vec{u}_j = 0 \text{ si } i \neq j. \begin{cases} \n\vec{u}_i \cdot \vec{u}_j = \delta_{ij} \n\end{cases} \text{ Delta de Kron} \n\|\vec{u}_i\| = 1 \iff \vec{u}_i \cdot \vec{u}_j = 1 \text{ si } i = j. \begin{cases} \n0 \text{ si } \n\delta_{ij} = \begin{cases} \n0 \text{ si } \n\delta_{ij} = \begin{cases} \n0 \text{
$$

**(cada vector es ortogonal a los demás y de NORMA 1)**

Delta de Kronecker:  
\n
$$
\delta_{ij} = \begin{cases}\n0 \text{ si } i \neq j \\
1 \text{ si } i = j\n\end{cases}
$$

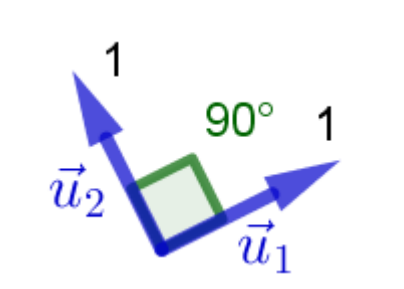

**Teorema:** Si  $\{\vec{u}_1\vec{u}_2,...,\vec{u}_k\}$  es un **sistema ortogonal** y son vectores no nulos entonces son linealmente independientes. Hay que probar que: si  $a_1 \vec{u}_1 + a_2 \vec{u}_2 + \cdots + a_k \vec{u}_k = \vec{0}$  entonces **TODOS** los  $a_i = 0$ Multiplicamos a ambos lados por cada  $\overrightarrow{u_i}$   $\Rightarrow$   $\alpha_i \overrightarrow{u_1} + a_2 \overrightarrow{u_2} + \dots + a_k \overrightarrow{u_k} \cdot \overrightarrow{u_i} = 0 \cdot \overrightarrow{u_i}$  $\Rightarrow a_1\vec{u}_1\cdot\vec{u_i}+a_2\vec{u}_2\cdot\vec{u_i}+\cdots+a_k\vec{u}_k\cdot\vec{u_i}=0$  Todos CERO excepto  $\vec{u}_i\cdot\vec{u_i}$   $\Rightarrow a_i\vec{u}_i\cdot\vec{u_i}=0$   $\Rightarrow a_i=0$ **Prueba:**  $\neq 0$  $\overline{\phantom{a}}$ 

**Corolario:** Si  $\{\vec{u}_1 \vec{u}_2, ..., \vec{u}_k\}$  es un **sistema ortonormal** entonces son **linealmente independientes**.

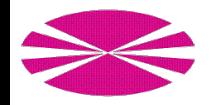

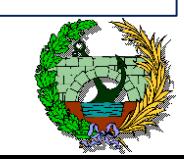

### **Bases ortogonales y ortonormales (I).**

**Definición.**  $B = {\vec{u}_1 \vec{u}_2, ..., \vec{u}_n}$  se dice una **BASE ortogonal** si es un **sistema ortogonal** y además es **BASE**:  $\overrightarrow{\bm{u}}_{\bm{i}}\perp\overrightarrow{\bm{u}}_{\bm{j}}$  si  $\bm{i}\neq\bm{j}$   $\;\;\Leftrightarrow\;\; \overrightarrow{\bm{u}}_{\bm{i}}\cdot\overrightarrow{\bm{u}}_{\bm{j}}=\bm{0}$  si  $\bm{i}\neq\bm{j}$   $\;\;\Leftrightarrow\;\; \bm{G}_B$  es **diagonal** (**es BASE y cada vector es ortogonal a los demás**) **Definición.**  $B = \{\vec{u}_1\vec{u}_2,...,\vec{u}_n\}$  se dicen una BASE ortonormal si es un sistema ortonormal y además es BASE:  $\overrightarrow{\bm{u}}_{\bm{i}} \perp \overrightarrow{\bm{u}}_{\bm{j}}$  si  $\bm{i} \neq \bm{j}$ .  $\overrightarrow{u}_i \cdot \overrightarrow{u}_j = 1$  si  $i = j$ . **(es BASE, cada vector es ortogonal a los demás y de NORMA 1)** ⇔  $\vec{u}_i$ || = 1  $\Leftrightarrow$  $\vec{u}_i \cdot \vec{u}_j = 0 \text{ si } i \neq j.$ <br>  $\vec{u}_i \cdot \vec{u}_j = \delta_{ij} \Leftarrow G_B = Id$ **Delta de Kronecker:**   $\delta_{ij} = \{$  $\mathbf{0}$  si  $\mathbf{i} \neq \mathbf{j}$  $\mathbf{1}$  si  $\mathbf{i} = \mathbf{j}$ Es lo que para **formas bilineales simétricas**, llamábamos **base de vectores conjugados**. **Ventajas de las bases ortonormales**. Si **B** es una **base ortonormal**:  $\vec{x} \cdot \vec{y} = (x_1 \quad x_2 \quad ... \quad x_n)_B G_B$  $y_1$  $\mathcal{Y}_2$ ⋮  $y_n/$ <sub>B</sub>  $= x_1 y_1 + x_2 y_2 + \cdots + x_n y_n$  $\left|\vec{x}\right| = \sqrt{\vec{x} \cdot \vec{x}} = \sqrt{x_1^2 + x_2^2 + \dots + x_n^2}$ Si **B** y **B'** son dos **bases ortonormales**:  $\mathbf{G}_{\mathbf{B'}} = M_{\mathbf{B}\mathbf{B'}}^t \mathbf{G}_{\mathbf{B}} M_{\mathbf{B}\mathbf{B'}} \Rightarrow \mathbf{Id} = M_{\mathbf{B}\mathbf{B'}}^t M_{\mathbf{B}\mathbf{B'}}$  $\overline{M}_{BB'}^{-1} = M_{BB'}^{t}$  Matriz ortogonal. Su **inversa** coincide con su **traspuesta**. Las **fórmulas** para calcular **normas** y **productos coinciden** con las del **producto escalar usual**. *Id Id*

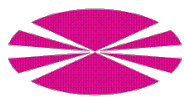

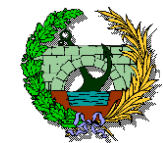

#### **Bases ortogonales y ortonormales (II).**

 $1 -1 -1$  $0 \quad 1 \quad 0$  $0 \t 0 \t 1$ **<u>Ejemplo</u>**. En el  $R^3$ con el producto escalar  $G_C =$ 1 1 1 1 = 2 = 2 | calcular una base ortonormal. 1 2 5 **Definición.**  $B = {\vec{u}_1 \vec{u}_2, ..., \vec{u}_n}$  se dicen una **BASE ortonormal** si es un **sistema ortonormal** y además es **BASE**:  $\overrightarrow{\bm{u}}_{\bm{i}} \perp \overrightarrow{\bm{u}}_{\bm{j}}$  si  $\bm{i} \neq \bm{j}$ .  $\overrightarrow{u}_i \cdot \overrightarrow{u}_j = 1$  si  $i = j$ . ⇔  $\vec{u}_i$ || = 1  $\Leftrightarrow$  $\overrightarrow{u}_i \cdot \overrightarrow{u}_j = 0$  si  $i \neq j$ .  $\leftrightarrow$   $G_B = Id$ **Idea:**  $G_C$   $\longrightarrow$   $Id = G_B$  $Id \longrightarrow M_{CB}$  $G_{\mathcal{C}}=$ **U** 1 **1** 2 2 1 2 5/  $P_{21}$   $\rightarrow$   $P_{31}$   $\rightarrow$   $\sqrt{0}$  1 4/  $P_{32}$   $\rightarrow$   $\sqrt{0}$  0 3/  $P_{31}$  $\sqrt{0}$  0 1  $\frac{1}{2}$   $\frac{0}{2}$  $0 \nbigcup 1$  $1 \quad 0 \quad 0$  $\begin{array}{cc} 0 & 1 & 0 \\ 0 & 0 & 0 \\ 0 & 0 & 0 \\ 0 & 0 & 0 \\ 0 & 0 & 0 \\ 0 & 0 & 0 \\ 0 & 0 & 0 \\ 0 & 0 & 0 \\ 0 & 0 & 0 \\ 0 & 0 & 0 \\ 0 & 0 & 0 & 0 \\ 0 & 0 & 0 & 0 \\ 0 & 0 & 0 & 0 \\ 0 & 0 & 0 & 0 \\ 0 & 0 & 0 & 0 & 0 \\ 0 & 0 & 0 & 0 & 0 \\ 0 & 0 & 0 & 0 & 0 \\ 0 & 0 & 0 & 0 & 0 \\ 0 & 0 & 0 & 0 & 0 &$  $1 \quad 0 \quad 0$  $\begin{pmatrix} 0 & 1 & 0 \end{pmatrix} = G_B$  $1 \quad 0 \quad 0$  $0$  1  $0$  $0 \t 0 \t 1$  $1 -1 0$  $0 \t 1 \t -1$  $0 \t 0 \t 1$  $1 \parallel -1 \parallel 0$  $0$  || 1 ||-1/ $\sqrt{3}$ <u>0 ji 0 ji 1/v3</u>  $=$  M<sub>CB</sub>  $B = \{(1, 0, 0), (-1, 1, 0), (0, -1/\sqrt{3}, 1/\sqrt{3})\}$  base ortonormal **CONGRUENCIA Op. Columna**  $G_B = M_{CB}^t G_C M_{CB}^c$  Congruencia *B* base ortonormal  $\Leftrightarrow$   $G_B = Id$  $H_{21}(-1)$   $H_{31}(-1)$  $\mu_{21}(-1)$   $\mu_{31}(-1)$  $H_{32}(-1)$  $\mu_{32}(-1)$  $H_3(1/\sqrt{3})$  $\mu_{21}(-1)$   $\begin{pmatrix} 1 & -1 & -1 \\ 0 & 1 & 0 \end{pmatrix}$   $\mu_{32}(-1)$   $\begin{pmatrix} 1 & -1 & 0 \\ 0 & 1 & 1 \end{pmatrix}$   $\mu_3(1/\sqrt{3})$  $\mu_{31}(-1)$  $\mu_{32}(-1)$ base ortonormal **Fila Columna** Sus **columnas** son los vectores de la base *B* en **función de la canónica**  $\mu_3(1/\sqrt{3})$ 

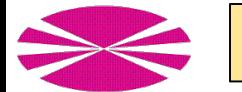

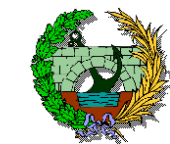

#### **Método de ortogonalización de Gram-Schmidt I.**

**Dato:**  $\{\vec{u}_1, \vec{u}_2, \vec{u}_3, ..., \vec{u}_k\}$  una **base** de un **SUBESPACIO** vectorial **U** 

**Objetivo:** obtener  $\{\vec{v}_1, \vec{v}_2, \vec{v}_3, ..., \vec{v}_k\}$  una **base ortogonal** del **SUBESPACIO** vectorial *U* 

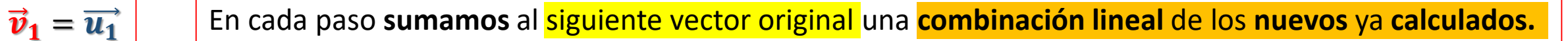

$$
\vec{v}_2 = \overrightarrow{u_2} + (a_2)\vec{v}_1
$$
 imponemos v<sub>2</sub> · v<sub>1</sub> + a<sub>21</sub>v<sub>1</sub> · v<sub>1</sub> = 0  $\Rightarrow$  a<sub>21</sub> = - $\frac{\overrightarrow{u_2} \cdot \overrightarrow{v_1}}{\overrightarrow{v_1} \cdot \overrightarrow{v_1}}$   
\n $\vec{v}_3 = \overrightarrow{u_3} + (a_3)\overrightarrow{v_1} + (a_3)\overrightarrow{v_2}$   
\n $\frac{\overrightarrow{v}_3 = \overrightarrow{u_3} + (a_3)\overrightarrow{v_1} + (a_3)\overrightarrow{v_2}$   
\n $\frac{\overrightarrow{v}_3 = \overrightarrow{v_1} + (a_3)\overrightarrow{v_1} + (a_3)\overrightarrow{v_2}$   
\n $\frac{\overrightarrow{v}_3 = \overrightarrow{v_1} + (a_3)\overrightarrow{v_1} + (a_3)\overrightarrow{v_2}$   
\n $\frac{\overrightarrow{v}_3 = \overrightarrow{v_2} + (a_3)\overrightarrow{v_1} + (a_3)\overrightarrow{v_2}$   
\n $\frac{\overrightarrow{v}_3 = \overrightarrow{v_2} + (a_3)\overrightarrow{v_1} + (a_3)\overrightarrow{v_2} + \overrightarrow{v_3} + (a_3)\overrightarrow{v_1} + (a_3)\overrightarrow{v_2} + (a_3)\overrightarrow{v_2} + (a_3)\overrightarrow{v_2} + (a_3)\overrightarrow{v_2} + (a_3)\overrightarrow{v_2} + (a_3)\overrightarrow{v_2} + (a_3)\overrightarrow{v_2} + (a_3)\overrightarrow{v_2}$   
\n $\overrightarrow{v}_3 = \overrightarrow{v_3} + \overrightarrow{v_3} + \overrightarrow{v_1} = 0$   
\n $\overrightarrow{v}_3 \cdot \overrightarrow{v}_2 = 0$   
\n $\overrightarrow{v}_3 \cdot \overrightarrow{v}_2 = 0$   
\n $\overrightarrow{v}_3 \cdot \overrightarrow{v}_2 = 0$   
\n $\overrightarrow{v}_3 \cdot \overrightarrow{v}_3 = 1 = 0$   
\n $\overrightarrow{v}_$ 

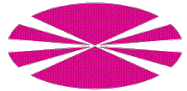

#### **Método de ortogonalización de Gram-Schmidt II.**

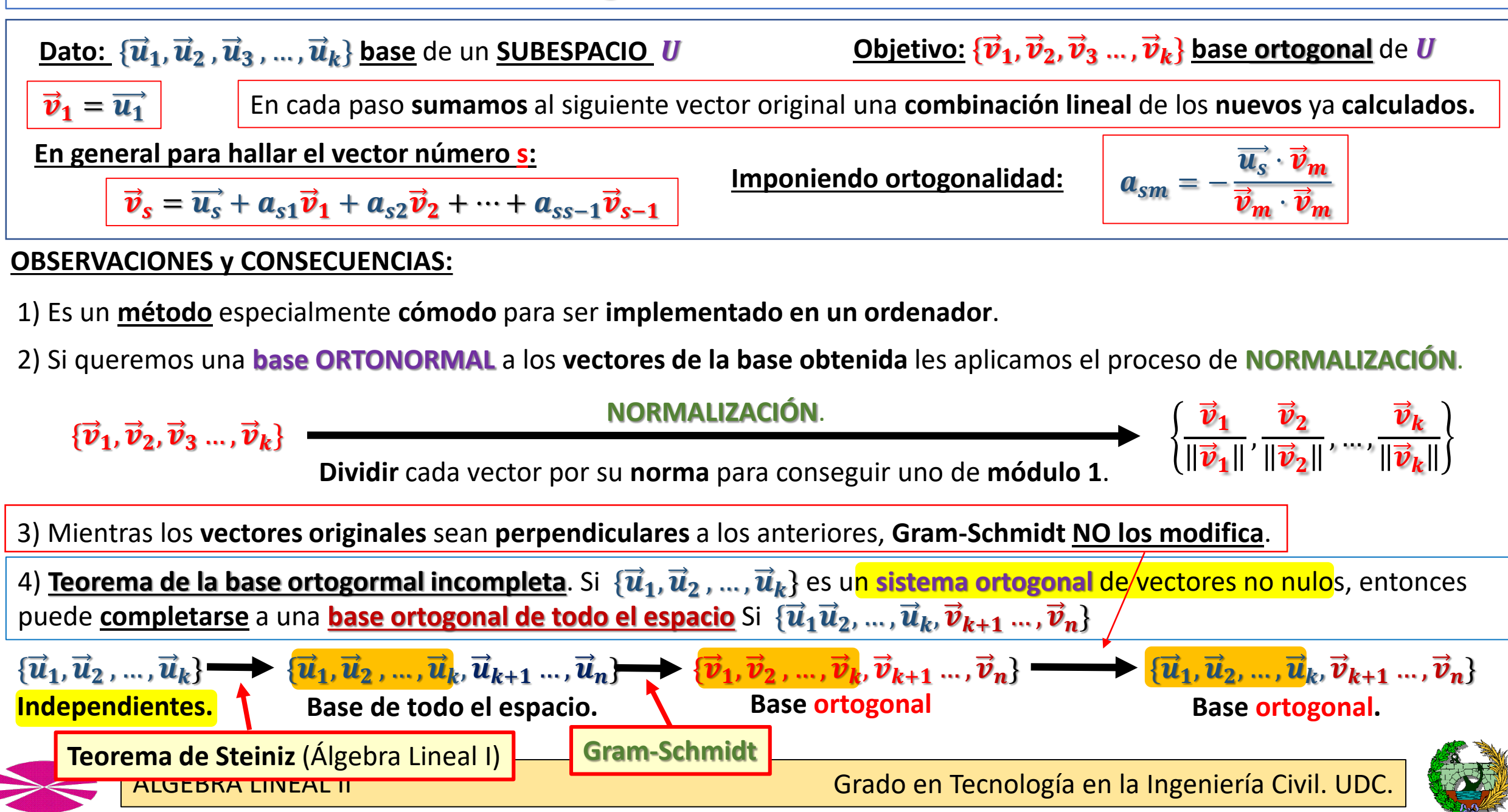

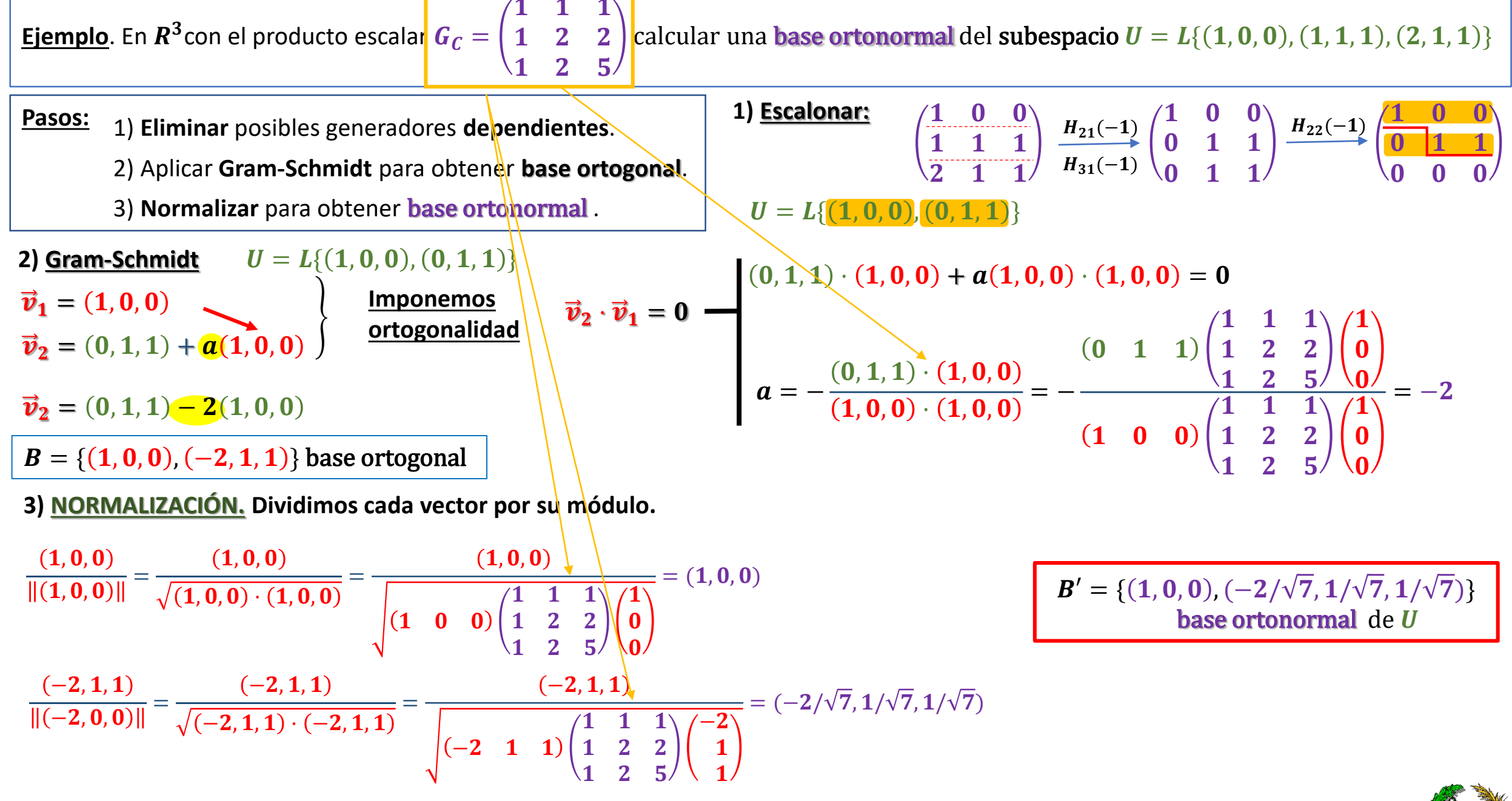

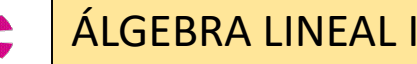

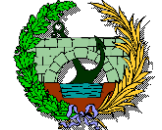